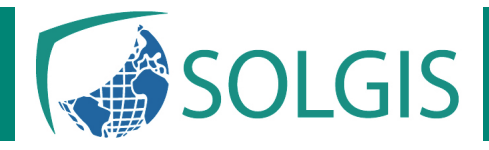

# **Formation Ciel Paye Evolution**

# **Objectifs de la formation**

Être en mesure d'établir les bulletins de paye et d'effectuer les déclarations périodiques avec Ciel Paye.

# **Public**

• Utilisateurs débutants de Ciel Paye

# **Prérequis**

- Pratique impérative de la gestion de la paye
- Utilisation courante de l'environnement Windows

# **Programme**

#### **Créer et configurer un dossier**

- Créer un dossier à partir d'un plan de paye modèle
- Définir la période d'activité
- Déterminer les constantes globales
- Sélectionner les options des dossiers (CP, RTT...)

## **Enregistrer les bases**

- Définir les établissements, conventions collectives, banques, caisses, tranches...
- Créer les éléments des bulletins : variables, tables...

## **Gérer des rubriques**

- Créer et paramétrer les rubriques
- Établir les liens entre les variables, les tables et les rubriques

#### **Gérer les cotisations**

- Comprendre les cotisations du plan de paye
- Créer et paramétrer les cotisations additionnelles

## **Gérer les profils**

- Modifier les profils du plan de paye
- Créer des profils personnalisés

#### **Gérer les salaires**

- Créer et configurer une fiche de salarié
- Gérer les entrées et les sorties des salariés

#### **Gérer les bulletins**

- Créer/modifier/valider les bulletins de paye
- Générer le journal comptable de paye
- Transférer le journal vers Ciel Compta (ou autre application)

#### **Éditer les états de la paye**

- Éditer le livre et le journal de paye (détaillé et récapitulatif)
- Éditer les charges à payer par caisse
- Éditer les états préparatoires (DADS, DUCS)

#### **Réaliser les traitements périodiques**

- Actualiser les paramètres de paye (taux, plafond, seuil, formules)
- Clôturer les congés payés
- Effectuer les déclarations sociales

#### **Travailler sur les listes**

- Trier et rechercher les informations
- Personnaliser et éditer les colonnes affichées

#### **Exploiter les utilitaires**

• Sauvegarder et restaurer les dossiers